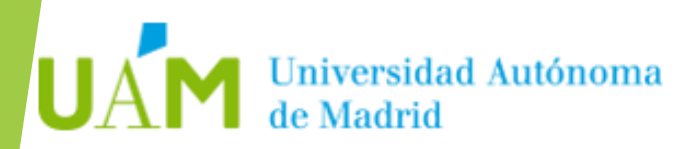

# Proyecto SinMalos

Victor Barahona (UAM) GGTT 2019 - Valladolid

#### El "ruido" de Internet

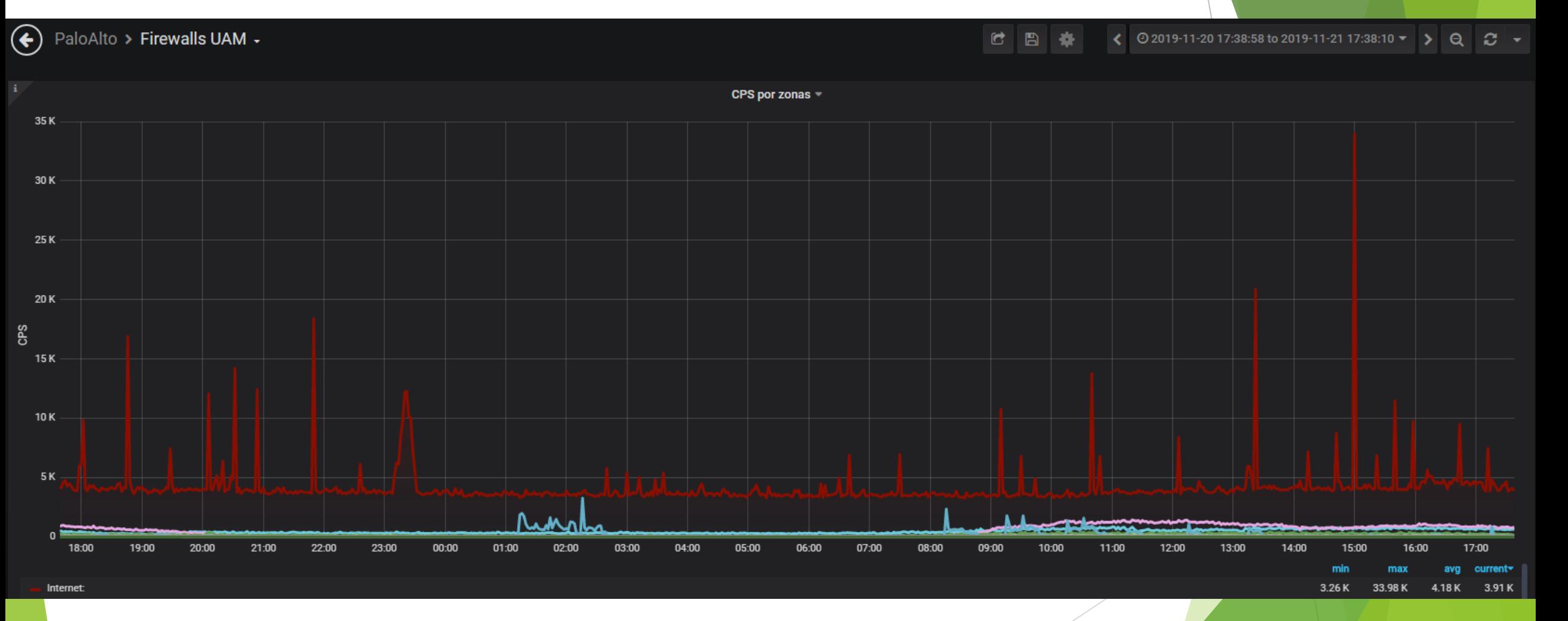

## El "ruido" sonando en weekend

 $\bigodot$  PaloAlto > Firewalls UAM + ◯ 0 2019-11-23 12:01:00 to 2019-11-24 12:01:55 ▼ ) C B #  $Q$   $C$ CPS por zonas  $\sim$ 50 K 40 K 30 K GPS 20 K 10K  $0<sub>1</sub>$ 13:00 14:00 15:00 16:00 17:00 18:00 19:00 20:00 21:00 22:00 23:00 00:00  $01:00$ 02:00 03:00 04:00 05:00 06:00 07:00 08:00 09:00 10:00 11:00 12:00 min max avg current-Internet: 3.45K 44.53 K 4.38 K 3.63 K

## Proyecto SinMalos

- **Minemeld fuentes públicas 2016**
- SinMalos UAM 2017
- GGTT Ciudad Real 2018
- SinMalos-UAM:
	- Basadas en correlación ataques recibidos (SIEM)
	- Autogeneradas
	- Autogestionadas
- Propuesta de compartición de listas en la comunidad

Lo que es malo para uno es probable que lo sea para todos

## Lo que es malo para varios **SEGURO** que lo es para todos

# Feeds Disponibles

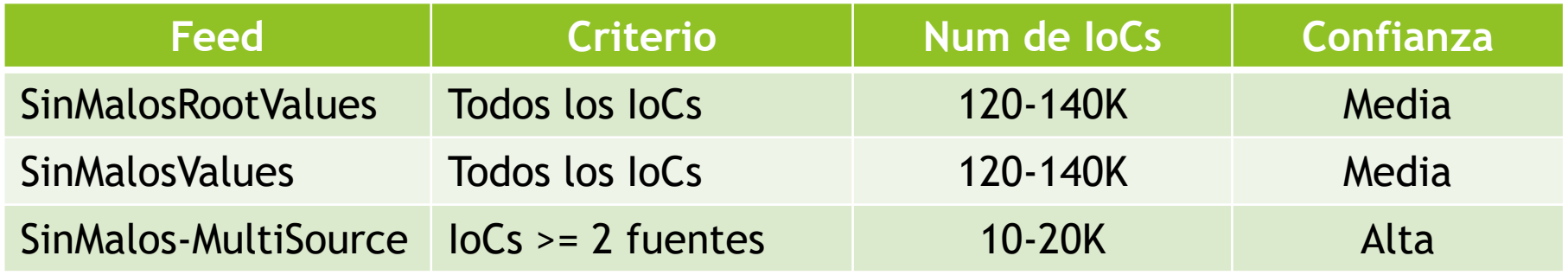

# Instituciones Participantes (so far)

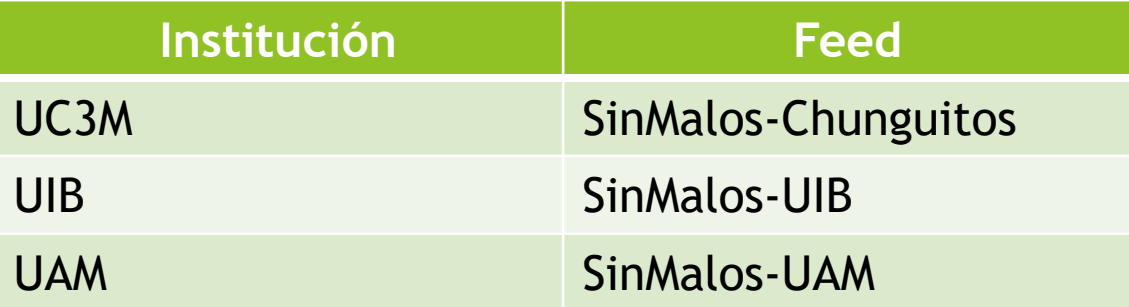

# \$> man sinmalos

- ¿Como **consumo** SinMalos?
	- Instala Minemeld
	- Escribe a [seguridad@rediris.es](mailto:seguridad@rediris.es)
- **► ¿Cómo colaboro** con mi feed?
	- Instala Minemeld (debe ser alcanzable desde Rediris)
	- Escribe a [seguridad@rediris.es](mailto:seguridad@rediris.es)

# Consideraciones

- Disclaimer: ¡Filtrad solo en Inbound!
- No consumáis directamente SinMalos desde vuestros FW.
- Usad minemeld para gestionar las listas.
- Configurad listas blancas de vuestra infraestructura.
- Not perfect but Good Enough
- ▶ ¿Es mi feed Good Enough? Si lo usas para ti si
- El valor está en la intersección de listas
- ▶ No uséis los IoCs de SinMalos en vuestras reglas de correlación de generación de listas. ¡Nos cargamos el valor!

# WE WANT YOUR FEEDS!!

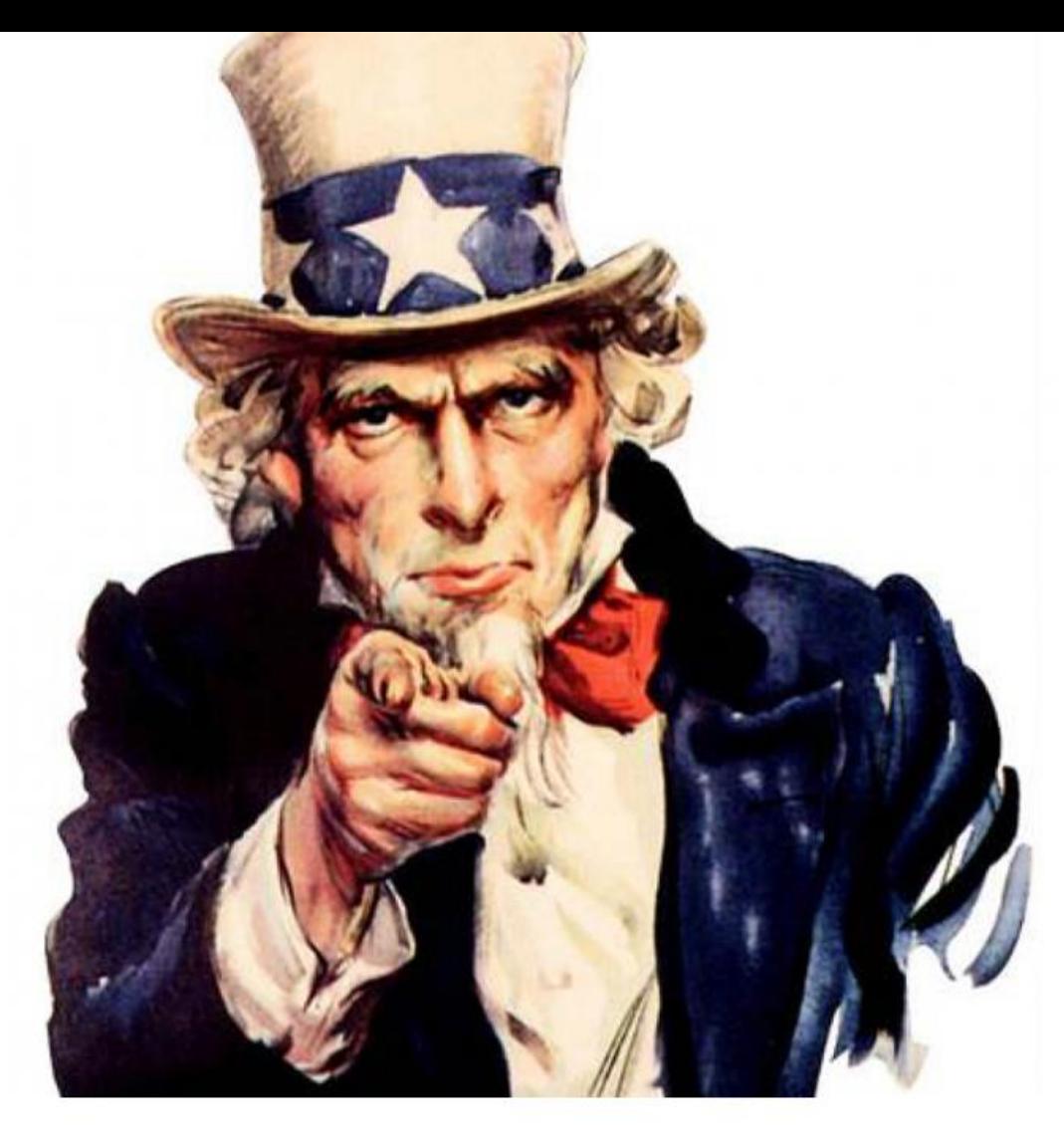